## EGNXTE

## Egnyte Platform Plans

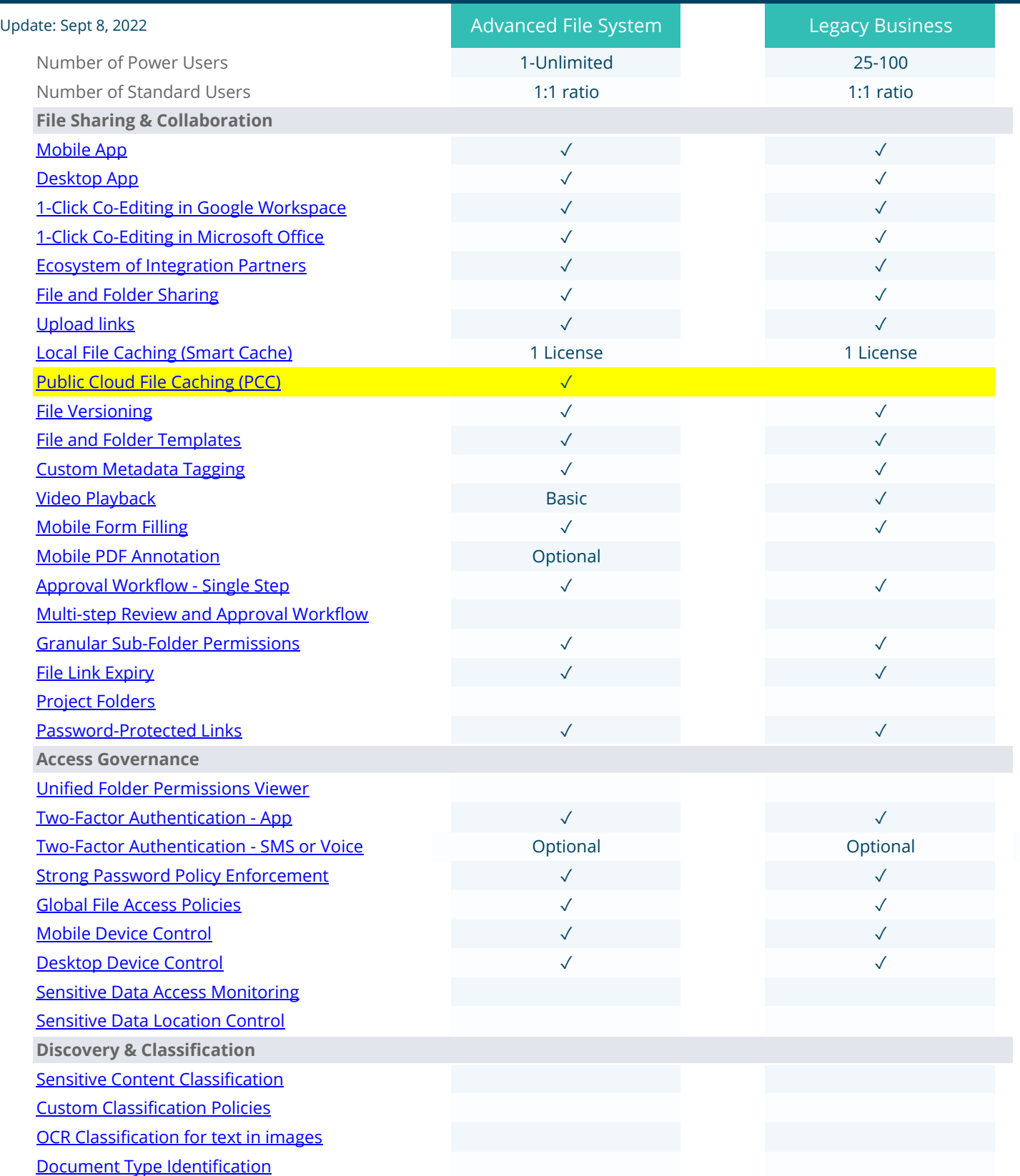

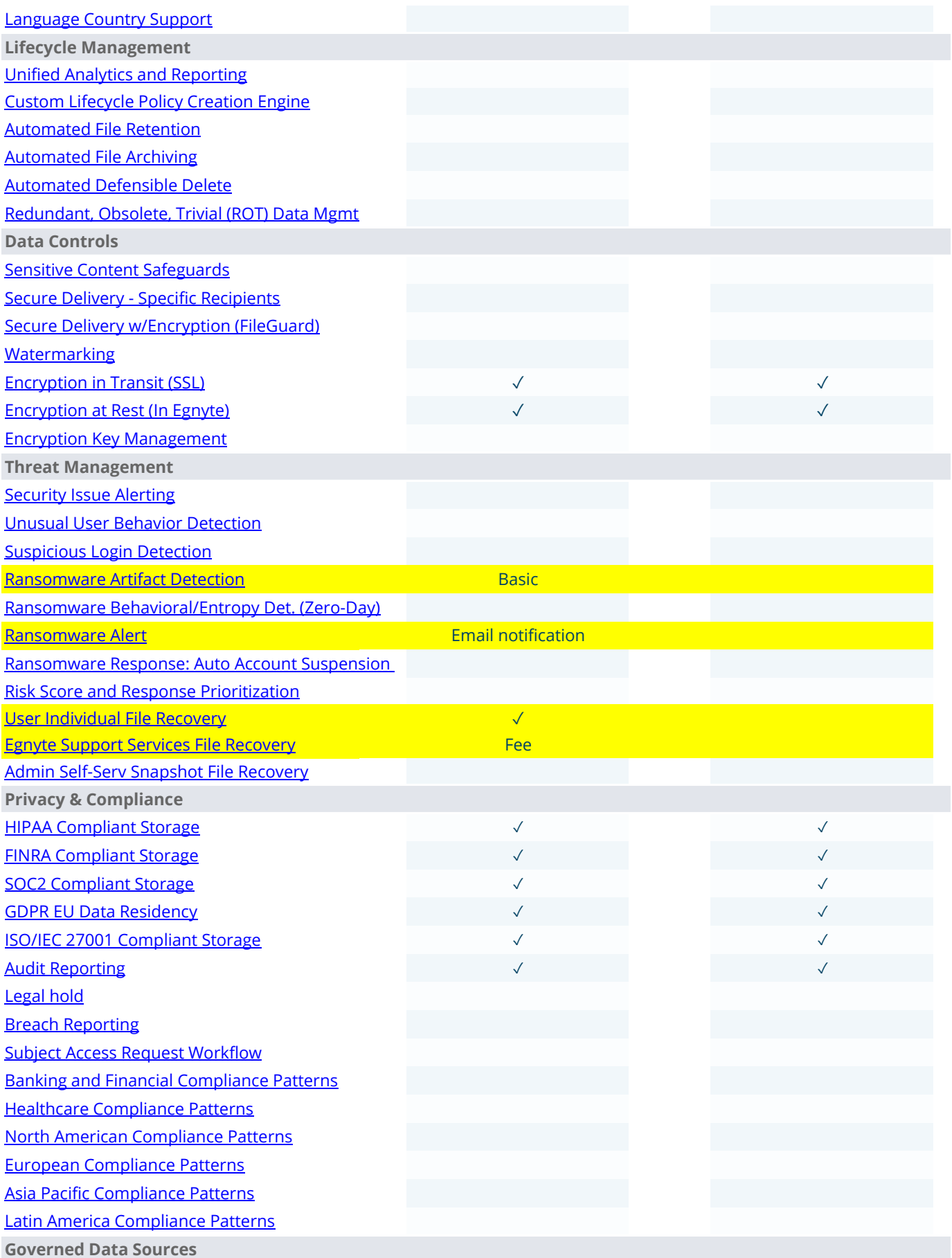

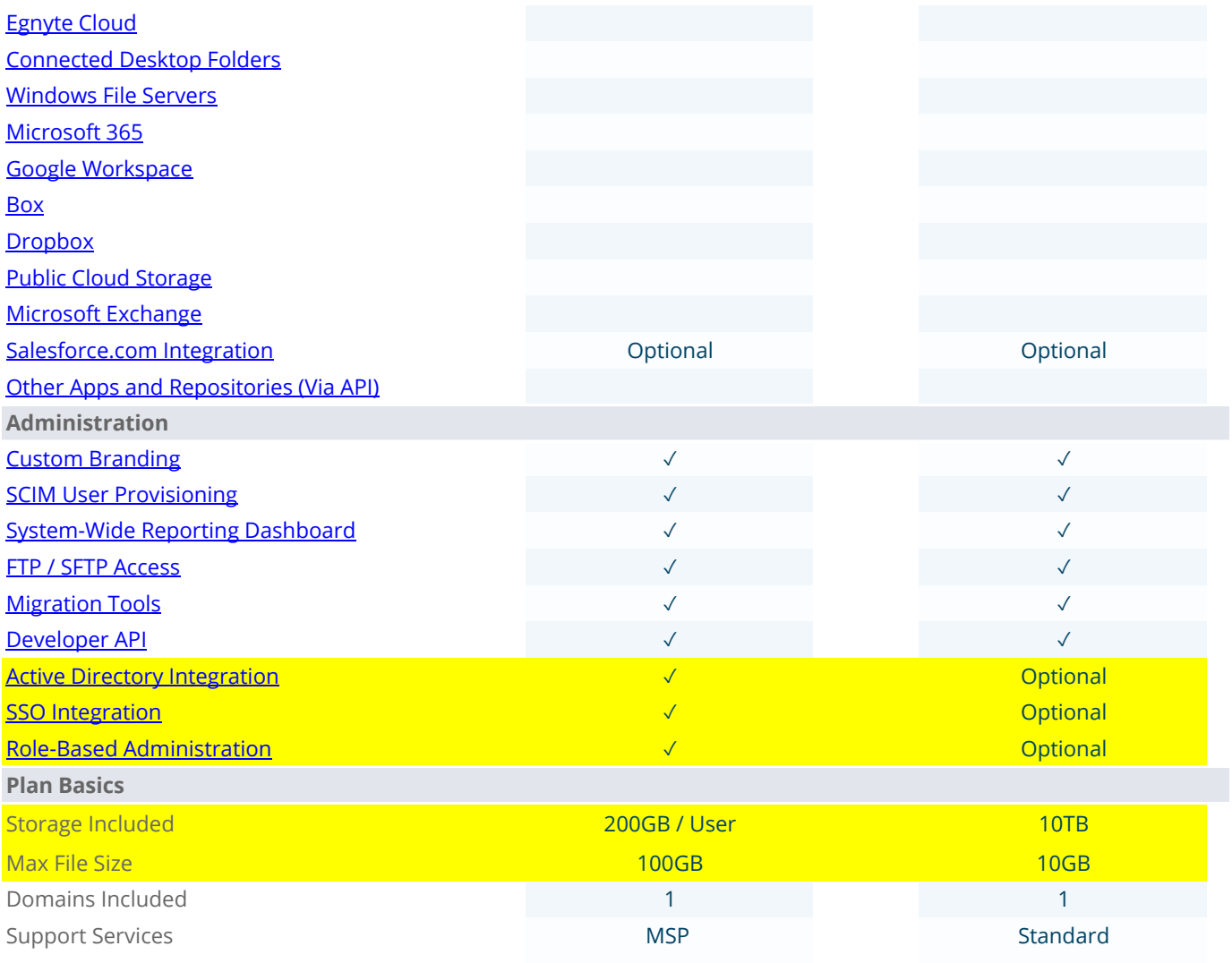

© 2022 by Egnyte Inc. All rights reserved. www.egnyte.com | Phone: 877-734-6983